# **Calibrize Torrent Free [Win/Mac]**

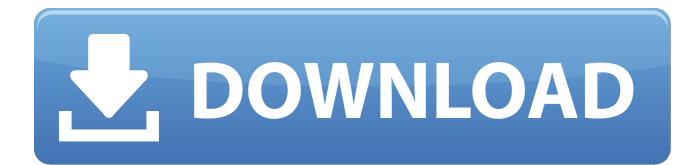

#### **Calibrize Crack Product Key Full Free (Latest)**

Calibrize Full Crack is a software solution that can help you adjust the colors of your monitor in the easiest way possible. The user interface is simple, and you shouldn't encounter any difficulties when working with this tool. Thanks to its wizard approach, it can be used by novices and professionals alike. The developer included only three steps for helping you adjust the colors of the monitor. The first one allows users to adjust the level of contrast and brightness. You should be careful when doing so, as they may trigger some unwanted changes. For example, if you intend to use the maximum contrast on a CRT tube, this could lower the life span of the monitor. The second step enables gamma correction. This proves to be particularly easy, thanks to its built-in sliders. Since the gamma of the monitor is measured in three different color channels, the application provides there different sliders for each channel (red, green and blue). The application automatically displays the adjustments in real-time, by changing the colors of your monitor. The third step allows users to save the current settings. The new colors are loaded automatically each time the computer starts up. Additionally, the program will install a monitor profile into your system. Once you have gone through all the steps, the monitor will automatically be adjusted according with your settings. During our testing we have noticed that the program is able to change the colors of the monitor pretty quickly and without errors. Although the application offers a number of different features, the developer decided not to include many advanced controls. However, this doesn't mean that you can't also adjust the monitor's settings in different ways. In order to adjust the Monitor's colors, you need to download the application. The main advantage of Calibrize Torrent Download is the wizard-based approach, that enables users to adjust the colors and their settings without any problems. You'll have to download the application from the developers' website. Once you have done that, launch the installer and follow the instructions to complete the installation. Once the installation is completed, you can find the application in the setup wizard. Here you can adjust the brightness, contrast and gamma settings. By doing so, Calibrize Crack will change the colors of your monitor. Calibrize is a very user-friendly tool, so there shouldn't be many problems when using it. Thanks to its easy approach, you will be able to adjust the color settings of your monitor

#### **Calibrize Crack Free**

Adjust the colors of your monitor in the easiest way possible! This application features a simple interface that is easy to use. Review Calendar has a simple interface and is easy to handle, especially with touch screen devices like tablets or smartphones. With this software, you will be able to show your work schedule clearly, allowing you to clearly see your to-do tasks for each day. Review Calendar allows you to manage your work in an organized way. You can, for example, create a schedule for a month, with

tasks on particular dates. With this tool, you will easily manage your work and see clearly what you need to do each day. The information about the tasks for each day, week or month can be shown on your desktop. You can include times for each task, and the application will automatically update your calendar as soon as the deadline arrives. Calendar has an extremely simple interface, and it is really easy to use. The main window has just one button: Show Calendar. That's it! After activating the calendar, you have to fill the empty fields with dates. You can do this manually or using the filter. You can choose between daily, weekly and monthly calendar. When you are done adding your tasks, click OK to save the settings. Once the last entry has been added, you can close the program. Review Calendar allows you to free your PC from the time you need to spend to enter your tasks every day. This is something really valuable, especially if you are a businessman, student or a person who often has to work on several projects at the same time. With Review Calendar, you will be able to quickly enter all the tasks you need to do before a certain date. Review Calendar Description: Review Calendar is a simple application for Windows and can be used to create a calendar of your own. Review Calendar is a simple application for Windows and can be used to create a calendar of your own. Review Calendar has a simple interface and is easy to handle, especially with touch screen devices like tablets or smartphones. With this software, you will be able to show your work schedule clearly, allowing you to clearly see your to-do tasks for each day. Review Calendar allows you to manage your work in an organized way. You can, for example, create a schedule for a month, with tasks on particular dates. With this tool, you will easily manage your work and see clearly what you need to do each day. 09e8f5149f

### **Calibrize Free Registration Code**

- Adjust the brightness and contrast in real-time - Gamma correction - Save the current settings - Detect and install a monitor profile How to Crack: 1. Install Calibrize 2. Extract and close the setup file 3. Double-Click on the Calibrize icon 4. Run the setup 5. Follow the instructions 6. Done!The park across the road from the church has been outfitted with a boutique hotel, as well as two food trucks, a beer garden and some karaoke. Life is good. And while it's not one of the most impressive parks to be found in Dallas, it is very much a park (still, for now) and that is enough. The people who had worked so hard on the park still couldn't manage to keep the place open for long, but now you can't go there and not be reminded of the story that started it all. The city has finally placed a plaque by the freeway overpass, at the site of one of the most unique public works projects that Dallas has ever seen. Advertisement And the sign will be installed outside the park at the north end of the lot; the boys at the West End Bike Rack have a special blanket for it. The project started a few years ago, when Ken Potts and his friends realized that the freeway was going to be closed, and needed a place to go once the buses were gone. They looked into buying the land, and then they looked into just getting it turned into a park. They had so little hope, the story goes, that they agreed to sell the land to their insurance company for \$1. They would also put in a few hours and check the work, and if it was totally messed up, they could take it back. The insurance company balked. Wrote Ken off to the next person in line. He called the city and the city gave him his wish: They gave the neighborhood they knew would want a park a number of miles away from downtown, then put in the money to acquire it. And now the city is in talks with the insurance company. "A little bit of civic pride," Potts told the Current. "It's something we'll cherish for the rest of our lives." Advertisement The trail will extend all the way to the front of Hulen Avenue, just off Hulen and where Oak Cliff turns into Richardson. It was a pretty

## **What's New in the Calibrize?**

\* Adjust the color and contrast of your CRT/LCD/LED monitor with 3 automatic settings. \* Adjust the colour balance to match any lighting conditions. \* Re-calibrate your monitor, or adjust the picture sharpness if you bought a new monitor. \* Choose the correct brightness setting for your environment. \* Automatically follow your current settings at startup. \* Monitor profiles available for many popular monitors. Calibrize Features: \* 3 Automatic settings for the color and contrast of your monitor \* 3 Gamma settings for each color channel (red, green and blue) \* Autosave your new settings for every startup \* Monitor profile sharing \* Transparent "incognito" mode \* CD-key included Calibrize Reviews: \* [See #25] Calibrize Software Publisher Comments: \* "... the application was really easy to use and I was very happy with the way I was able to get more out of my monitor." \* "... when I turned the contrast down to zero, the black letters were so dark I almost couldn't read them." \* "... it was really easy to use, which is what I was looking for in this kind of software." \* "... I found the settings to be very easy to use and the application was also very simple to set up and install on the hard drive." \* "... I was able to see how the contrast settings would affect my monitor, but they really did alter the appearance of my pictures." \* "... the actual number of colors in the 'high' setting was quite small." \* "... worked quite well with my LCD monitor." \* "... it has been proven to work great!" Macjunkie 6.4.2 Size: 669 MB Macjunkie is a tool that can help you clean up your information on your Mac. It will automatically uninstall previous versions of the app from the computer and will not interfere with other programs. What's New in Macjunkie 6.4.2: \* Sync has been redesigned. New backup and sync process have been implemented. \* General enhancements and bug fixes. Macjunkie 6.4.2 can be downloaded for free at CNET Download.com. The

# **System Requirements:**

An Intel or AMD x86/x64 processor running at a minimum of 3.0 GHz 1 GB system memory (2 GB recommended) 20 GB hard drive space Microsoft Windows 7 or later operating system (64-bit operating systems only) DirectX® 9.0c or higher Internet connection PowerPC or MIPS CPU Get your copy today! CRASHED: Darkstalkers Trilogy is available on Steam today! CRASHED: Darkstalkers Trilogy

Related links:

[https://benarthez.com/wp-content/uploads/2022/06/UxsoftBattery\\_Crack\\_\\_\\_With\\_Key.pdf](https://benarthez.com/wp-content/uploads/2022/06/UxsoftBattery_Crack___With_Key.pdf) [https://social.urgclub.com/upload/files/2022/06/7IwzMd5vmhbVoRYHbJ16\\_08\\_c0c4b38382f357059c6833b4d74aa324\\_file.pdf](https://social.urgclub.com/upload/files/2022/06/7IwzMd5vmhbVoRYHbJ16_08_c0c4b38382f357059c6833b4d74aa324_file.pdf) [https://printmyspace.com/wp-content/uploads/2022/06/Countdown\\_timer\\_Opera\\_Widget.pdf](https://printmyspace.com/wp-content/uploads/2022/06/Countdown_timer_Opera_Widget.pdf) [https://www.antreprenoare.ro/wp](https://www.antreprenoare.ro/wp-content/uploads/2022/06/Efoto_Crack__Activation_Code_With_Keygen_Download_WinMac.pdf)[content/uploads/2022/06/Efoto\\_Crack\\_\\_Activation\\_Code\\_With\\_Keygen\\_Download\\_WinMac.pdf](https://www.antreprenoare.ro/wp-content/uploads/2022/06/Efoto_Crack__Activation_Code_With_Keygen_Download_WinMac.pdf) [http://slimancity.com/upload/files/2022/06/ISK7VRxPv5CF19lpcEUJ\\_08\\_c0c4b38382f357059c6833b4d74aa324\\_file.pdf](http://slimancity.com/upload/files/2022/06/ISK7VRxPv5CF19lpcEUJ_08_c0c4b38382f357059c6833b4d74aa324_file.pdf) [http://www.suaopiniao1.com.br//upload/files/2022/06/gvDVzbRdvDCSwlxuo1Hu\\_08\\_c0c4b38382f357059c6833b4d74aa324\\_fil](http://www.suaopiniao1.com.br//upload/files/2022/06/gvDVzbRdvDCSwlxuo1Hu_08_c0c4b38382f357059c6833b4d74aa324_file.pdf) [e.pdf](http://www.suaopiniao1.com.br//upload/files/2022/06/gvDVzbRdvDCSwlxuo1Hu_08_c0c4b38382f357059c6833b4d74aa324_file.pdf) <https://lormedia.ir/wp-content/uploads/2022/06/Assist.pdf> [https://now.jumpeats.com/upload/files/2022/06/RllzJkGCjWyca6drgA6C\\_08\\_80afdc8e683d4c7dba5ac09e93ad691b\\_file.pdf](https://now.jumpeats.com/upload/files/2022/06/RllzJkGCjWyca6drgA6C_08_80afdc8e683d4c7dba5ac09e93ad691b_file.pdf) <https://voltigieren-bb.de/advert/i-mage-crack-updated/> [https://kaasck.com/wp-content/uploads/2022/06/Server2Go\\_\\_Crack\\_\\_With\\_Keygen\\_Download\\_Final\\_2022.pdf](https://kaasck.com/wp-content/uploads/2022/06/Server2Go__Crack__With_Keygen_Download_Final_2022.pdf) <http://classacteventseurope.com/wp-content/uploads/2022/06/opelgys.pdf> [https://flagonsworkshop.net/upload/files/2022/06/McyHyEbyy5sp68IdSVYf\\_08\\_c0c4b38382f357059c6833b4d74aa324\\_file.pdf](https://flagonsworkshop.net/upload/files/2022/06/McyHyEbyy5sp68IdSVYf_08_c0c4b38382f357059c6833b4d74aa324_file.pdf) [https://www.mesologiehetgooi.nl/wp-content/uploads/Secret\\_Layer.pdf](https://www.mesologiehetgooi.nl/wp-content/uploads/Secret_Layer.pdf) [https://beinewellnessbuilding.net/wp-content/uploads/2022/06/PDF417\\_Barcode\\_Maker\\_MacWin.pdf](https://beinewellnessbuilding.net/wp-content/uploads/2022/06/PDF417_Barcode_Maker_MacWin.pdf) [http://igpsclub.ru/social/upload/files/2022/06/qKCyIEIV9XdfjHaBPkJJ\\_08\\_c0c4b38382f357059c6833b4d74aa324\\_file.pdf](http://igpsclub.ru/social/upload/files/2022/06/qKCyIEIV9XdfjHaBPkJJ_08_c0c4b38382f357059c6833b4d74aa324_file.pdf) [https://axisflare.com/upload/files/2022/06/MhnNb2aXnBuEu8HkGvXy\\_08\\_80afdc8e683d4c7dba5ac09e93ad691b\\_file.pdf](https://axisflare.com/upload/files/2022/06/MhnNb2aXnBuEu8HkGvXy_08_80afdc8e683d4c7dba5ac09e93ad691b_file.pdf) <https://sfgym24h.com/wp-content/uploads/2022/06/surfit.pdf> <https://treeclimbing.hk/wp-content/uploads/2022/06/orrwill.pdf> [https://ameeni.com/upload/files/2022/06/yNsZp5LVyNS95AFc6b3h\\_08\\_c0c4b38382f357059c6833b4d74aa324\\_file.pdf](https://ameeni.com/upload/files/2022/06/yNsZp5LVyNS95AFc6b3h_08_c0c4b38382f357059c6833b4d74aa324_file.pdf) <https://opiancona.it/normativa/packpal-folder-locker-crack-full-version-download-march-2022/>